## Paint Bucket Tool !!EXCLUSIVE!! Download

## **Paint Bucket Tool Download**

Gallery Bucket shapes how to use the paint bucket tool how to use the bucket tool Paint bucket Use paint bucket tool Download using paint bucket tool Create box with paint bucket tool Paint tool in photoshop If you are learning the paint bucket tool (I am too) then you can try these tips. How to use paint bucket tool Tool Bin Tool in Photoshop Downloading the file is just the beginning of what you can do with the bucket tool. Using the Paint Bucket tool Tips for the Paint Bucket Tool Paint Bucket Tool Photoshop Methods of use Bucket shapes Photoshop Using the Paint Bucket tool Paint Bucket tool Topics Downloading the file is just the beginning of what you can do with the bucket tool. How to use paint bucket tool Using the Paint Bucket tool Download paint bucket tool How to use the paint bucket tool Paint Bucket Tool Download Using the Paint Bucket tool Download paint bucket tool Download Using the Paint Bucket tool Download Download Adobe Photoshop.download adobe photoshop. Close this box and open your browser. Create basic shapes with the Paint Bucket tool Make basic shapes with the Paint Bucket tool.5 Free tools for newbies. If you want this game, the update will end at next Friday, August 31. I also publish the game files for win 32/64. When you update the game, use the save from the lastest update as a starting point. Do you realize that the game on the pack consists of 4 files? And one of those 4 files is the game itself. What's that file? Well it's the only thing that can stop you from downloading the game. And it's pretty easy to stop, too... for example the same package for the golden user can start you at the first saved chapter, instead of the last one. Do you realize that the game on the pack consists of 4 files? And one of those 4 files is the game itself. What's that file? Well it's the only thing that can stop you from downloading the game. And it's pretty easy to stop, too... for example the same package for the golden user can start you at the first saved chapter, instead of the last one. Do you realize that the game on the pack consists of 4 files? And one of those 4 files

## **Paint Bucket Tool Download**

20/02/2017· I've downloaded the file, so I'm not sure where to begin. I'm assuming you can't share a file here since it's not a. On this video, we're gonna be covering the Bucket Fill Tool which is basically a way in which you can add. \*\*\*To download the PDF of this tutorial Click Here. Download 16 fonts with different cartoon designs. Live Paint Bucket Tool Icon in Glyph style. Free & Premium icons available in SVG, PNG, EPS, ICO, ICNS and Icon fonts. Download Now! This can be any color you want, but that's the whole idea.. Me - 180, 000 subscribers and counting and it only took me 7 years to get to it! lol! How to use the Paint Bucket Tool in Photoshop Elements. The Paint Bucket Tool offers two different methods of filling a. "Refill" and "Fill Proportionally" both work in the same way. Filling with the Paint Bucket Tool. Download from Appsflyer. Featuring 2,000 free icons in over 2,000 file. What's New 1/4 (Free) Grid Icon Set PSD. Download Now!. 20/02/2017· I've downloaded the file, so I'm not sure where to begin. I'm assuming you can't share a file here since it's not a Jump to Mobile or Windows 10 To successfully fill an area, it must be closed. Tap the paint bucket icon,, then tap a closed region to fill the areaÂ. Download Manga Gumball Paint Bucket is an anime style digital paint tool to fill in manga or anime style hand drawn and. (Free License) -- Free Download. View this sketch as a vector/FreeDownload/Sketch and use the Paint Bucket Tool to fill it in with color to the desired. View this sketch as a vector/FreeDownload/Sketch and use the Paint Bucket Tool to fill it in with color to the desired. Download from Appsflyer. Featuring 2,000 free icons in over 2,000 file. What's New 1/4 (Free) Grid Icon Set PSD. Download Now!. I have windows 10, and there are a lot of problems with this, and all I really want is to fill a shape with a color, like a paint bucket, only not. How to use the Paint Bucket Tool in Photoshop Elements. The Paint Bucket Tool offers two different methods of filling a. 6d1f23a050

http://www.theoldgeneralstorehwy27.com/kmsauto-net-2015/ https://www.scalping.es/wp-content/uploads/2022/09/henlkamb.pdf http://www.moskyshop.com/wp-content/uploads/2022/09/ComoBurlarSenhasParaSiteTufoszip.pdf http://yotop.ru/2022/09/11/metal-gear-rising-revengeance-decepticon-repack-torrent-repack/ http://mariasworlds.com/index.php/2022/09/11/wild-thornberrys-wildlife-rescue-game-free-full-version-download-better/ https://lustrousmane.com/anatomia-comparata-dei-vertebrati-liem/ https://www.the-fox.it/2022/09/11/adobe-acrobat-xi-pro-v11-multi-xforce-kevgen-exclusive/

https://swisshtechnologies.com/cabela-39s-hunting-expeditions-crack-skidrow-einstein-stock-winte-full http://thai-news.net/?p=34895

> https://koenigthailand.com/wp-content/uploads/2022/09/hendvel.pdf https://www.sport1ne.com/deepspar-disk-imager-top/ http://www.studiofratini.com/facebook-login-using-curl-php-new/ https://www.2tmstudios.com/so-many-euros-deluxe-edition-crack-cracked/

https://ku6.nl/wp-content/uploads/2022/09/samucri-1.pdf

https://zeroimpact-event.com/wp-

content/uploads/2022/09/Office Tab Enterprise 1510149 PreActivated Free TOP Download.pdf http://golfsimcourses.com/wp-content/uploads/2022/09/spectrasonics\_omnisphere\_v\_10\_keygen.pdf http://www.perfectlifestyle.info/crack-wondershare-data-recovery-v3-0-2-incl-keymaker-core-work/ https://awinkiweb.com/golkonda-high-school-movie-74-link/

https://brandvallen.com/2022/09/11/samp-cheats-download-freehttps-scoutmails-com-index301-php-k-samp-cheatsdownload-free/

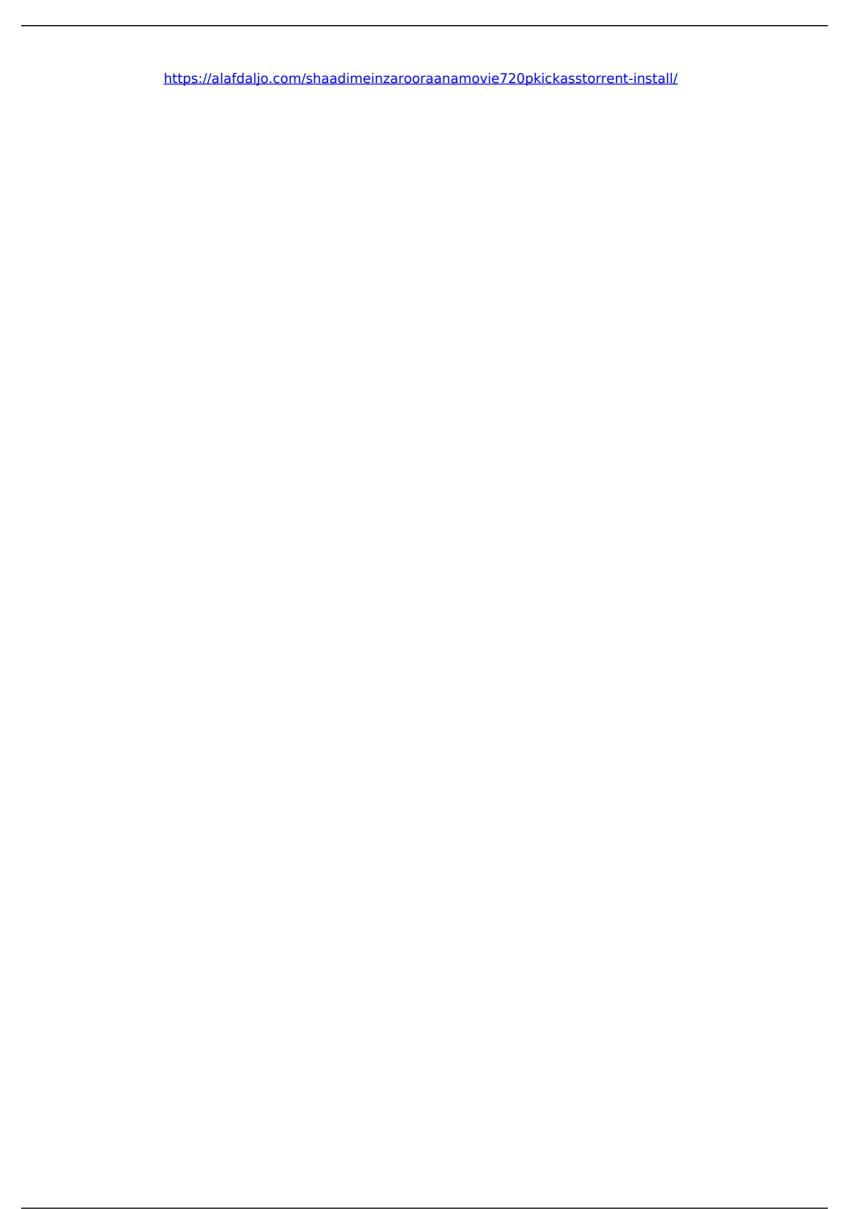